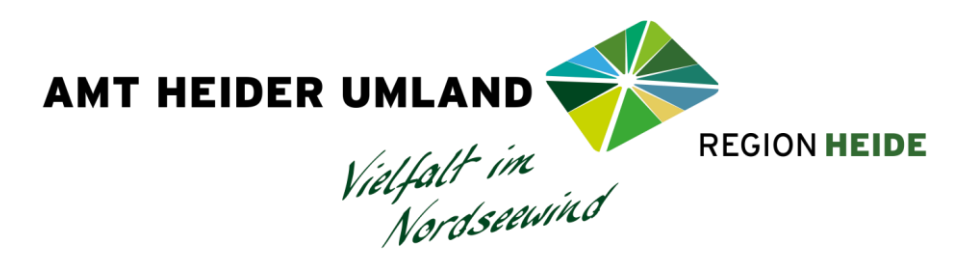

## **Handreichung für Rechnungssteller (Stand: 01.03.2021)**

Sehr geehrte Damen und Herren,

Sie können uns ab sofort Rechnungen neben der klassischen Papierform auch als elektronische Rechnung (E-Rechnung) zusenden.

Bitte beachten Sie dabei folgende Vorgaben:

- a. E-Rechnungen müssen maschinenlesbar im Format XRechnung<sup>1</sup> oder ZUGFeRD<sup>2</sup> ab der Version 2.1.1 mit dem Profil XRechnung oder EN 16931 vorliegen.
- b. E-Rechnungen werden von uns akzeptiert ab einem beliebigen Rechnungswert.
- c. Zur korrekten Adressierung der E-Rechnung ist es erforderlich eine gültige Leitweg-ID in das Feld BT-10 des XML-Datensatzes einzutragen.

Für E-Rechnungen, die für uns bestimmt sind, gilt folgende Leitweg-ID:

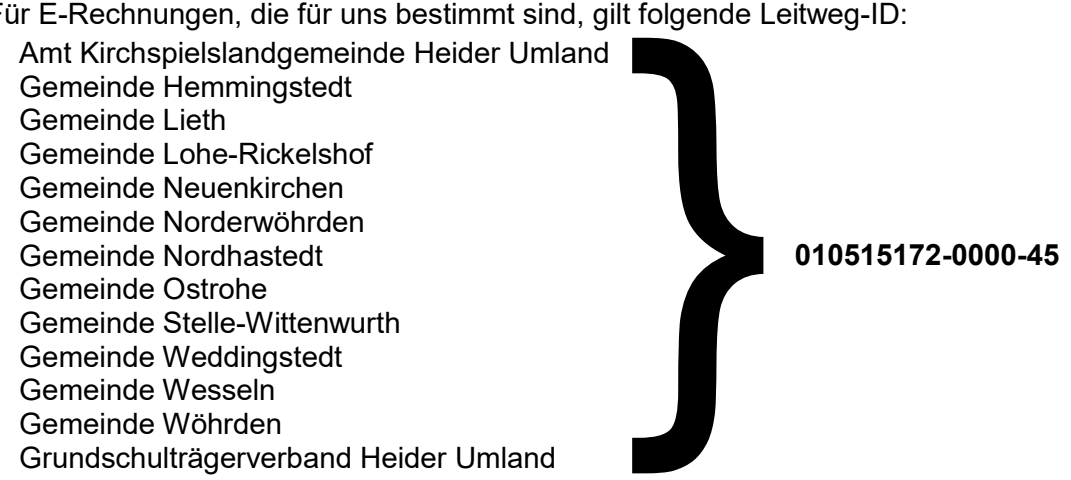

- d. Wir nehmen am zentralen E-Rechnungsportal des Landes Schleswig-Holstein teil. Damit Sie diese Infrastruktur als Rechnungssteller nutzen können, können Sie E-Rechnungen ohne weiteres über De-Mail oder über PEPPOL einreichen. Für die anderen Zugangswege ist eine einmalige und kostenlose Registrierung am Serviceportal des Landes Schleswig-Holstein erforderlich. Sie können das Portal in einem beliebigen Internetbrowser unter der Adresse <https://serviceportal.schleswig-holstein.de/Verwaltungsportal> aufrufen.
- e. E-Rechnungen können direkt im E-Rechnungsportal [\(https://serviceportal.schleswig](https://serviceportal.schleswig-holstein.de/Verwaltungsportal/Service/Entry/XRECHNUNG)[holstein.de/Verwaltungsportal/Service/Entry/XRECHNUNG\)](https://serviceportal.schleswig-holstein.de/Verwaltungsportal/Service/Entry/XRECHNUNG) erfasst werden. So ist sichergestellt, dass die Rechnung dem erforderlichen XRechnungsformat entspricht. Beachten Sie bitte, dass Sie die erfasste E-Rechnung vor dem Abschicken herunterladen. Dieses Dokument (XML-Datei) muss von Ihnen entsprechend der gesetzlichen Vorgaben abgelegt/gespeichert werden.

 $\overline{a}$ 

<sup>1</sup> [https://www.xoev.de/die\\_standards/xrechnung-16828#BestandteileXRechnung](https://www.xoev.de/die_standards/xrechnung-16828#BestandteileXRechnung)

<sup>2</sup> <https://www.ferd-net.de/standards/zugferd-2.1.1/index.html>

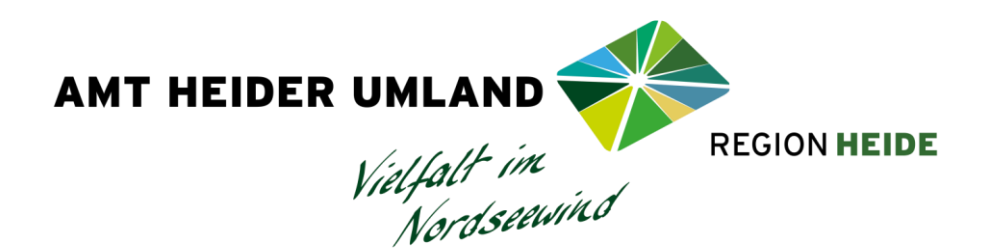

- f. Sie können uns auch XRechnungen zukommen lassen, die Sie selber erstellt haben. Die maximale Anzahl rechnungsbegleitender Anlagen ist auf 200 beschränkt. Hierzu stehen Ihnen derzeit nachfolgend beschriebene Zugangswege zur Verfügung. Bitte beachten Sie, dass eine Verarbeitung von ZUGFeRD-Rechnungen in dem unter a. spezifizierten Format nur dann erfolgen kann, wenn der Zugangskanal E-Mail gewählt wurde.
- g. Zugangswege
	- a. Per Upload über das E-Rechnungsportal (nur XRechnungen in der Syntax UBL) mit einer Größenbeschränkung von 20 Megabyte.
	- b. Per E-Mail an die Adresse [rechnung.kommune@rechnungsportal.landsh.de](mailto:rechnung.kommune@rechnungsportal.landsh.de) mit einer Größenbeschränkung von 20 Megabyte. Beachten Sie bitte, dass Ihre Absenderadresse im Serviceportal hinterlegt sein muss (siehe Buchstabe d. Satz 3).
	- c. Per De-Mail an die Adresse [rechnung.kommune@rechnungsportal.landsh.de-mail.de](mailto:rechnung.kommune@rechnungsportal.landsh.de-mail.de) mit einer Größenbeschränkung von 10 Megabyte.
	- d. Per PEPPOL-Netzwerk, hierzu verwenden Sie bitte die Participant-ID **01-Kommunen-27.**  Die Leitweg-ID ist weiterhin in der XRechnung im Feld BT-10 einzutragen. Um E-Rechnungen über das PEPPOL-Netzwerk zu versenden, müssen Sie sich an einen Service-Provider wenden, der einen PEPPOL Access Point Corner 2 betreibt (s. [https://PEPPOL.eu/who-is-who/PEPPOL-certified-aps\)](https://peppol.eu/who-is-who/PEPPOL-certified-aps). Ob der Service Provider einen Access Point Corner 2 betreibt ist bei diesen zu erfragen. Für PEPPOL-Rechnungen gilt eine Größenbeschränkung von 15 Megabyte.
- h. Sofern die E-Rechnung dem Rechnungsempfänger ordnungsgemäß zugestellt werden konnte, erhalten Sie eine entsprechende Bestätigung im Form eines Laufzettels. Falls ein Eingangskanal genutzt wurde, der die Registrierung im Serviceportal des Landes Schleswig-Holstein erfordert, wird dafür die E-Mail-Adresse verwendet, die im Servicekonto hinterlegt ist. In allen anderen Fällen wird die in der XRechnung angegebene E-Mail-Adresse des Rechnungsstellers oder Rechnungssenders verwendet. Sollten Sie keine positive Nachricht von uns erhalten, dürfen Sie nicht von einem Zugang der elektronischen Rechnung ausgehen, auch wenn Sie keine Information über die Ablehnung der elektronischen Rechnung erhalten haben.
- i. E-Rechnungen, die per E-Mail von nicht im Serviceportal des Landes registrierten Absendern eingereicht werden oder E-Rechnungen, die nicht dem Standard XRechnung entsprechen, werden nicht akzeptiert. Es erfolgt eine entsprechende Benachrichtigung. Ausnahme: Bei E-Mails mit Schadcode erfolgt keine Benachrichtigung über die Nicht-Annahme.

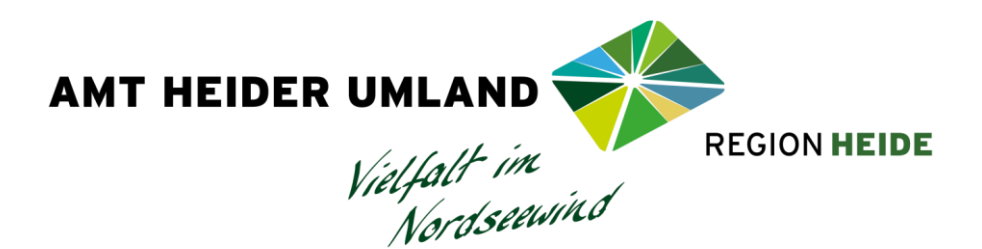

- j. Anlagen müssen in die XML-Datei eingebettet sein und in einem der Formate PDF, PNG, JPG, CSV, XLSX oder ODS (ab dem 01.01.2021 auch XML) vorliegen. E-Rechnungen mit Anlagen in anderen Formaten werden zwar angenommen, unzulässige Anlagen werden aber ignoriert. Über nicht berücksichtigte Anlagen werden Sie informiert.
- k. E-Rechnungen mit einer ungültigen oder unbekannten Leitweg-ID werden nicht akzeptiert. Hierüber werden Sie informiert.
- l. Wenn Sie eine E-Rechnung als Anlage einer E-Mail oder De-Mail einreichen, darf jede Mail nur jeweils eine XRechnung enthalten. Anderenfalls wird die Mail verworfen. Sie erhalten in einem solchen Fall eine entsprechende Benachrichtigung.
- m. Eine E-Mail oder De-Mail darf neben der XRechnung keine weiteren Anlagen enthalten.

Freundliche Grüße Ihr Amt Kirchspielslandgemeinde Heider Umland